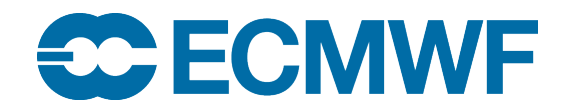

# ECMWF Conventional Observation Data Selection Proposal: 2022020200

*This paper has not been published and has only a very limited circulation.*

*Permission to quote from it should be obtained from the ECMWF*

**European Centre for Medium-Range Weather Forecasts Europäisches Zentrum für mittelfristige Wettervorhersage Centre européen pour les prévisions météorologiques à moyen terme**

# <span id="page-1-0"></span>1 Table of Contents

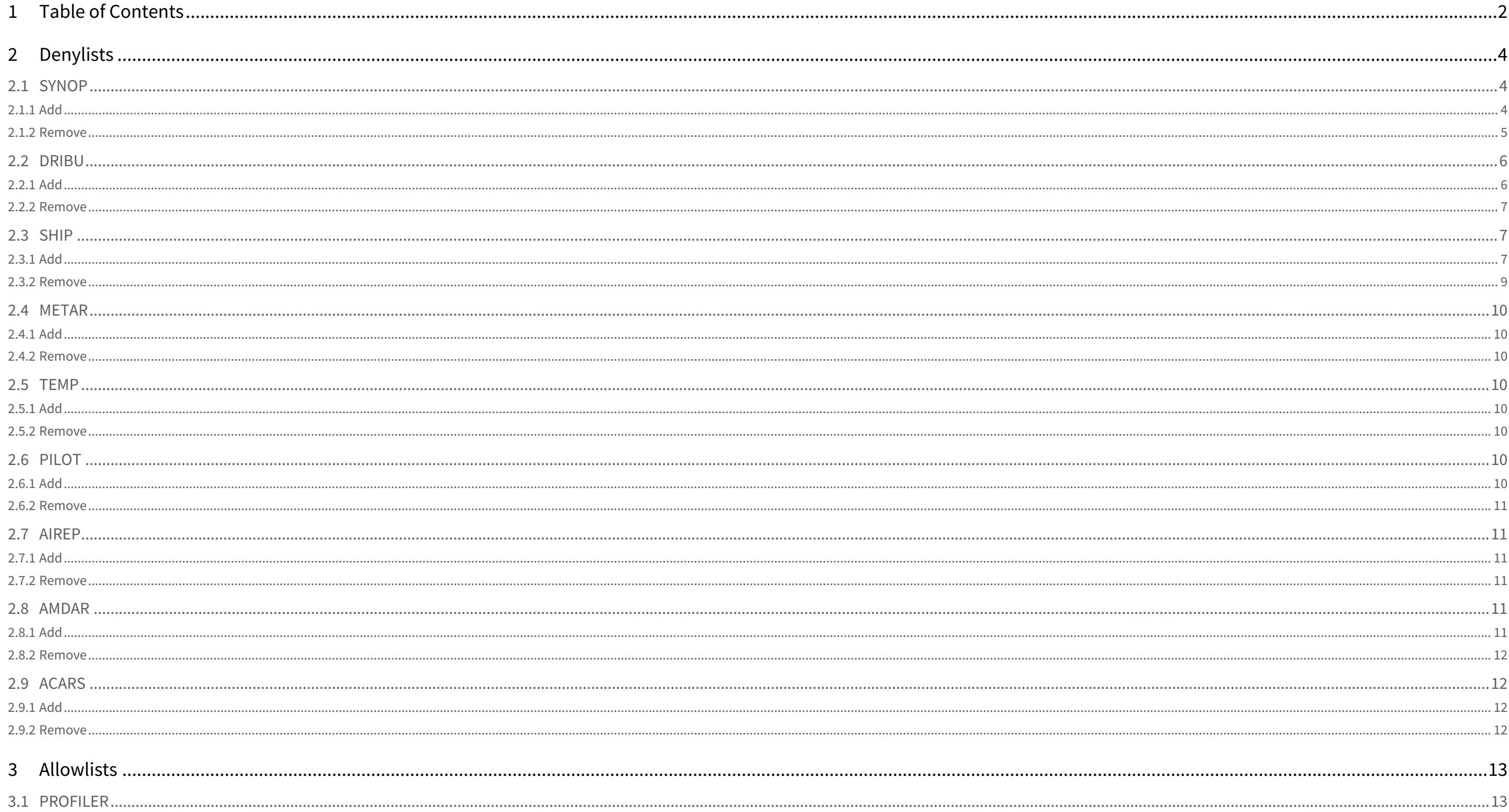

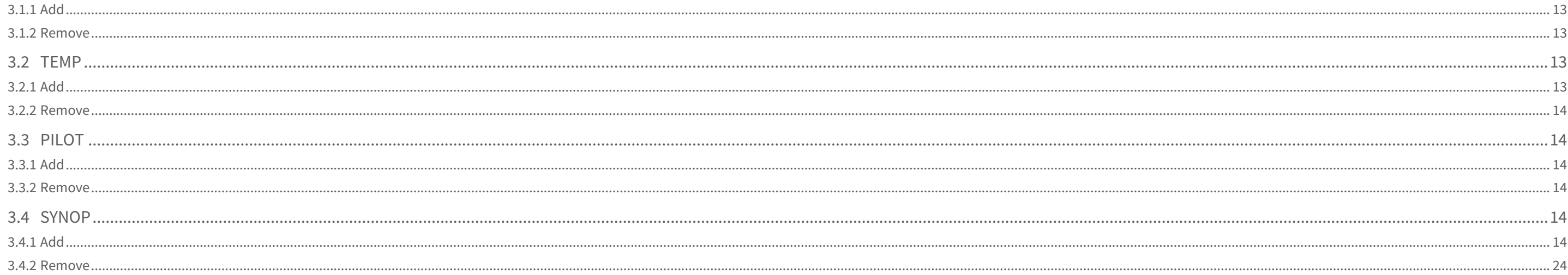

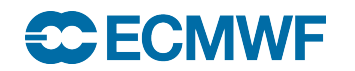

# <span id="page-3-0"></span>2 Denylists

# <span id="page-3-1"></span>2.1 SYNOP

# <span id="page-3-2"></span>2.1.1 Add

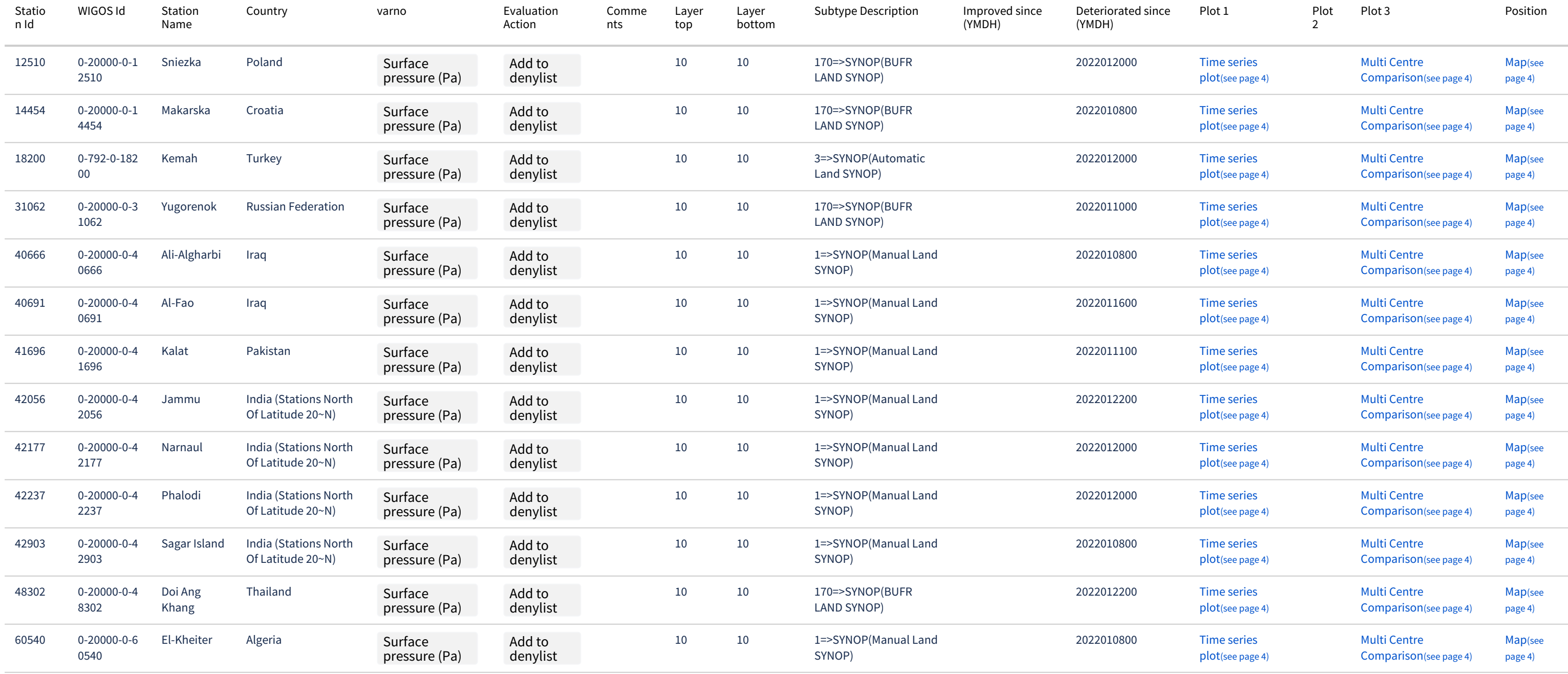

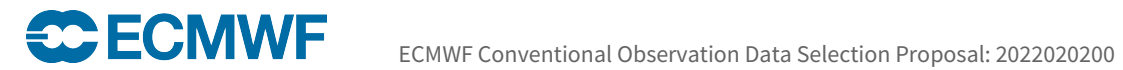

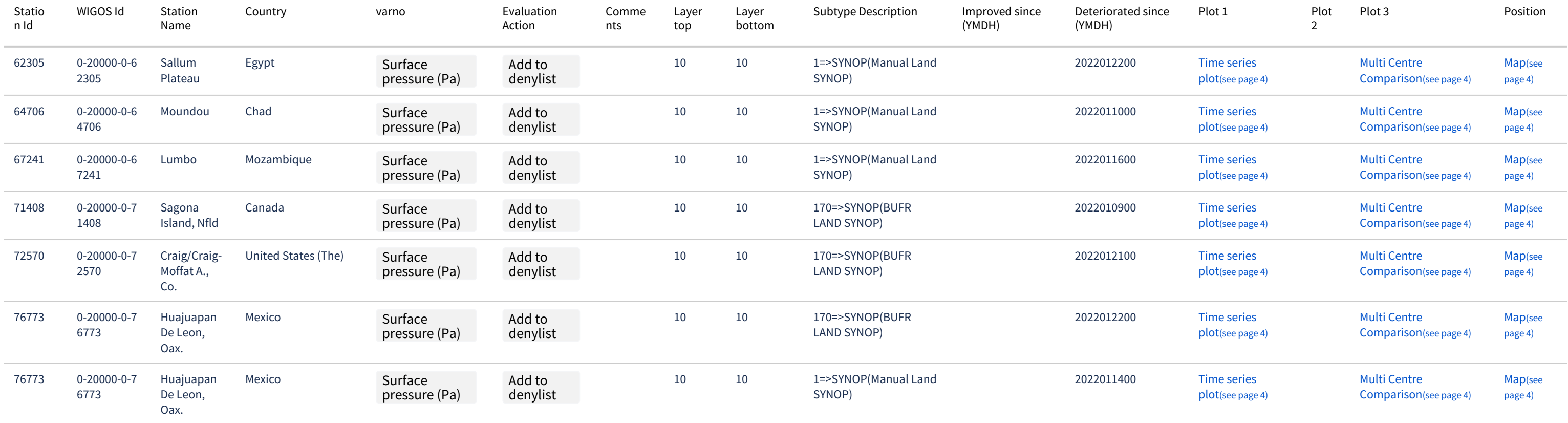

# <span id="page-4-0"></span>2.1.2 Remove

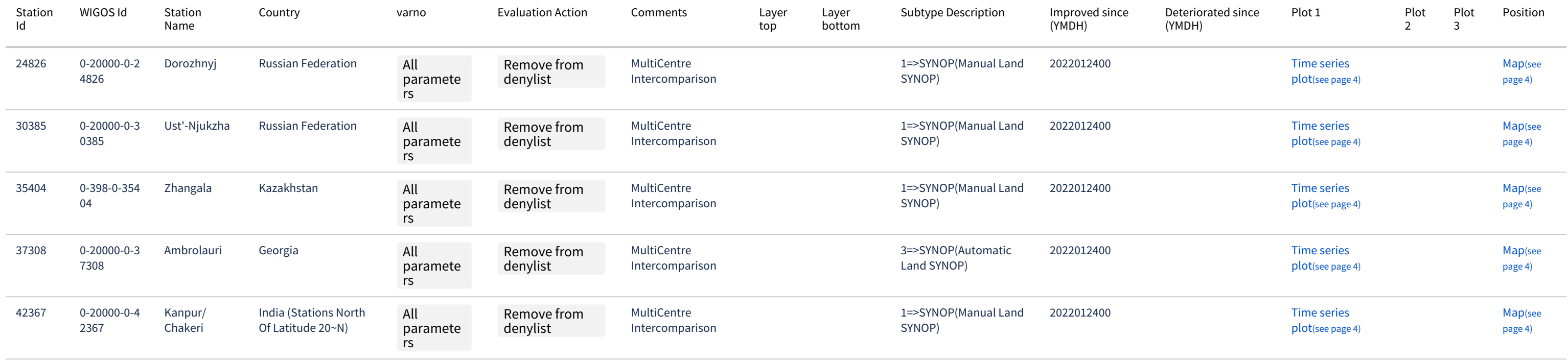

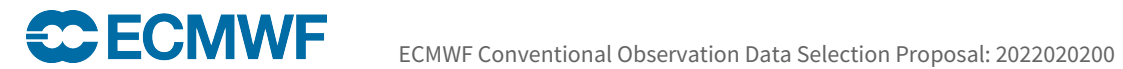

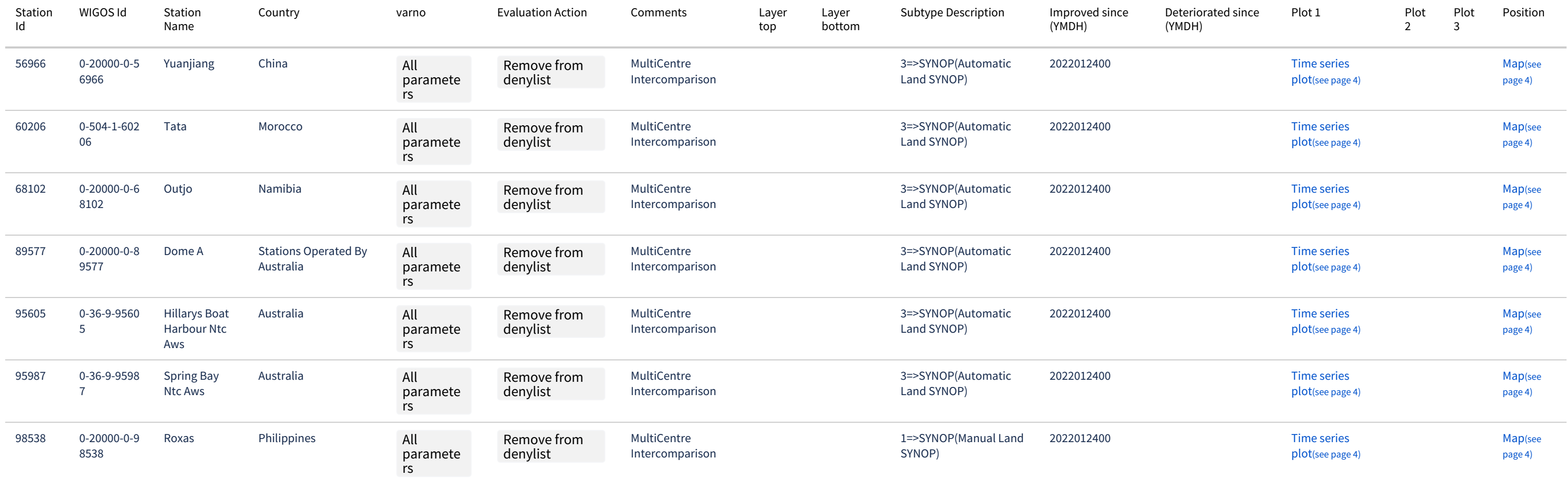

# <span id="page-5-0"></span>2.2 DRIBU

#### <span id="page-5-1"></span>2.2.1 Add

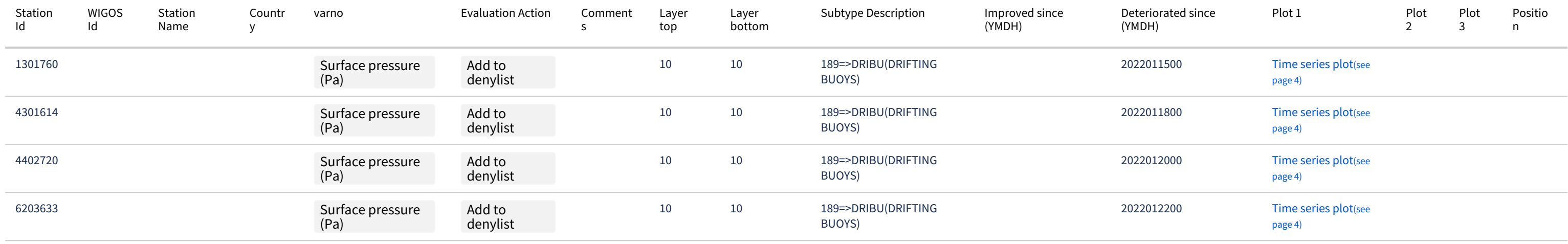

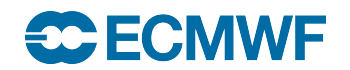

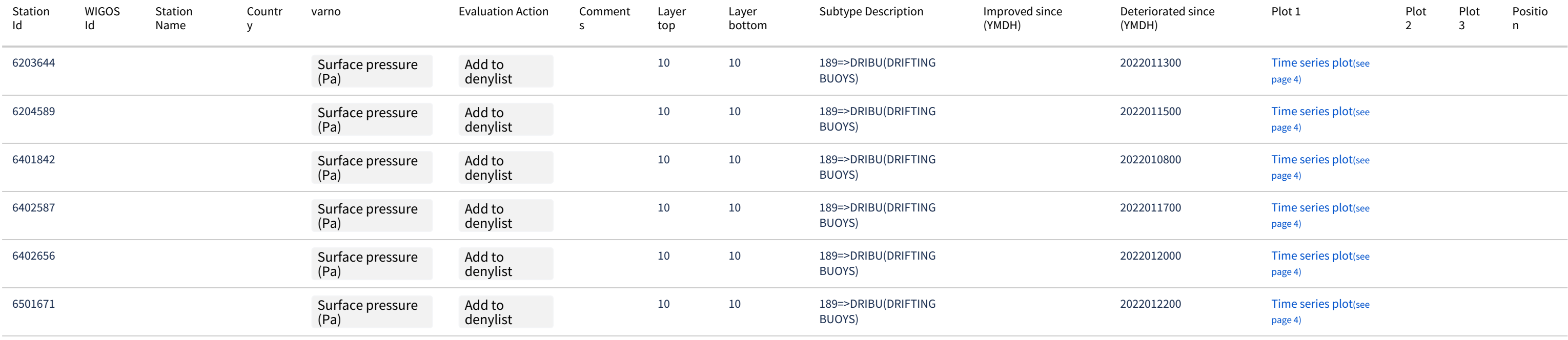

# <span id="page-6-0"></span>2.2.2 Remove

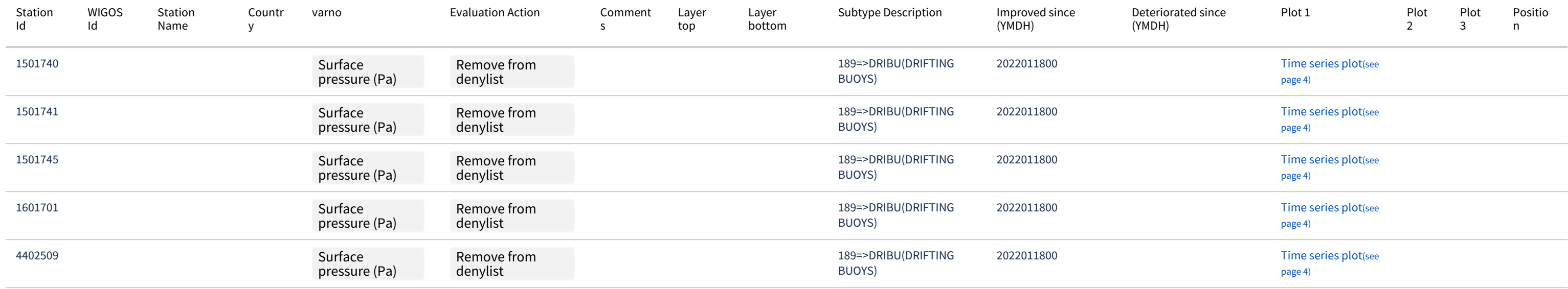

<span id="page-6-1"></span>2.3 SHIP

<span id="page-6-2"></span>2.3.1 Add

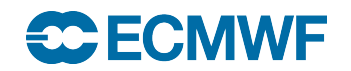

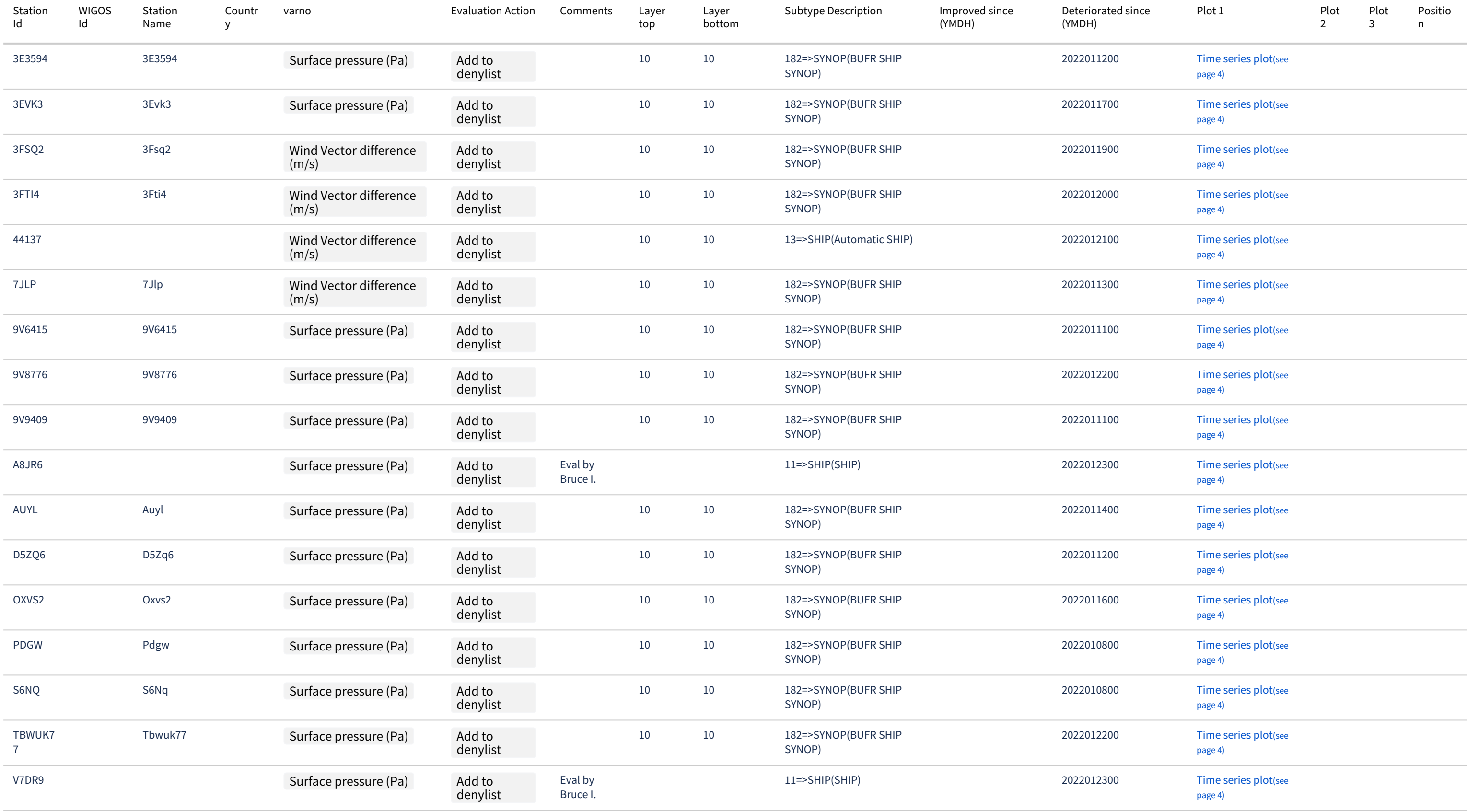

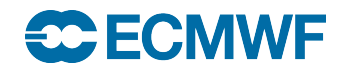

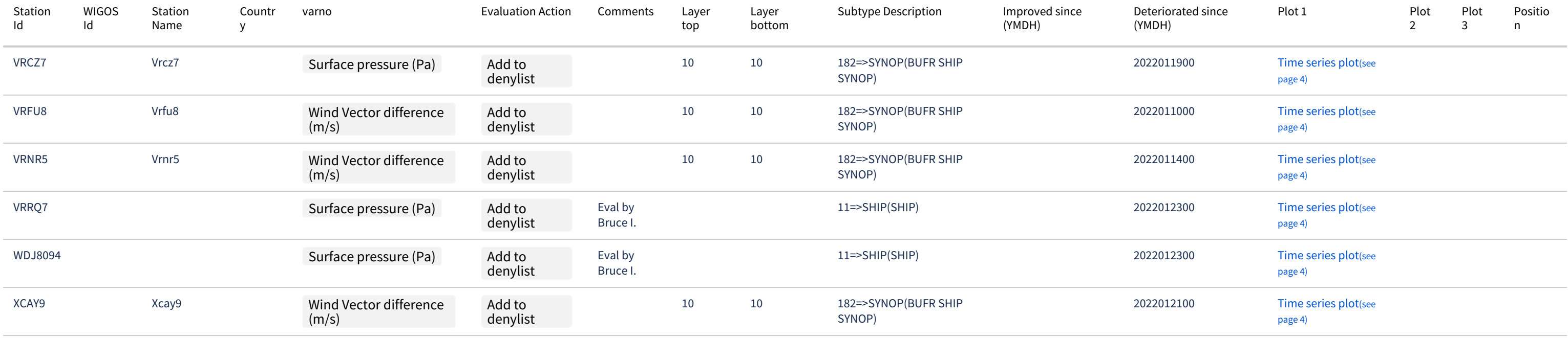

#### <span id="page-8-0"></span>2.3.2 Remove

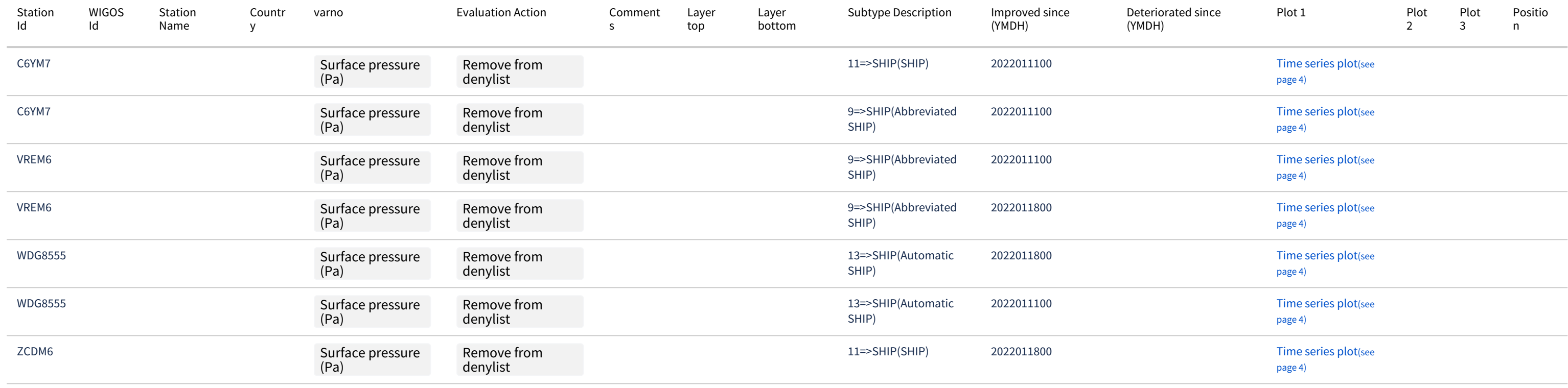

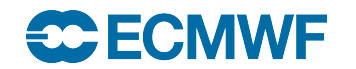

# <span id="page-9-0"></span>2.4 METAR

# <span id="page-9-1"></span>2.4.1 Add

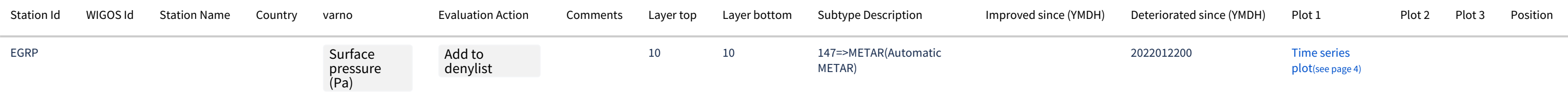

#### <span id="page-9-3"></span><span id="page-9-2"></span>2.4.2 Remove

# 2.5 TEMP

# <span id="page-9-4"></span>2.5.1 Add

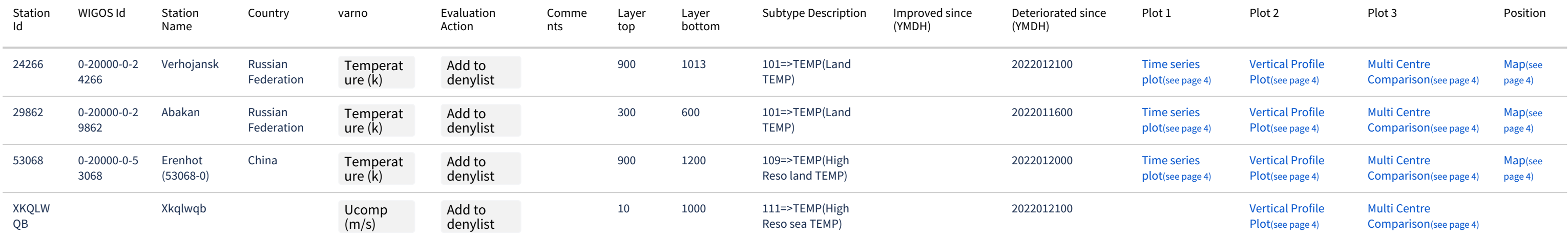

# <span id="page-9-6"></span><span id="page-9-5"></span>2.5.2 Remove

2.6 PILOT

<span id="page-9-7"></span>2.6.1 Add

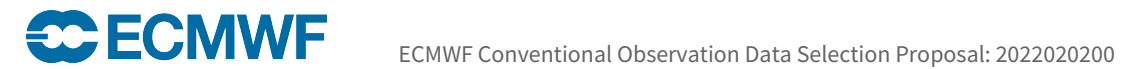

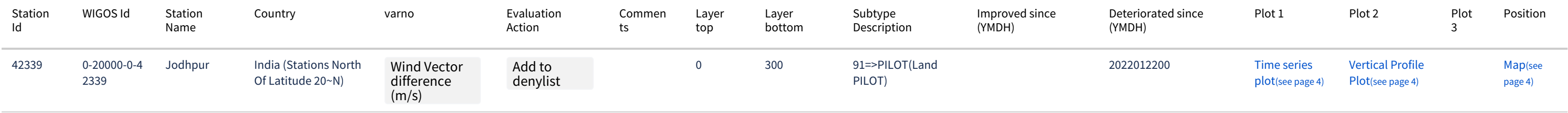

# <span id="page-10-0"></span>2.6.2 Remove

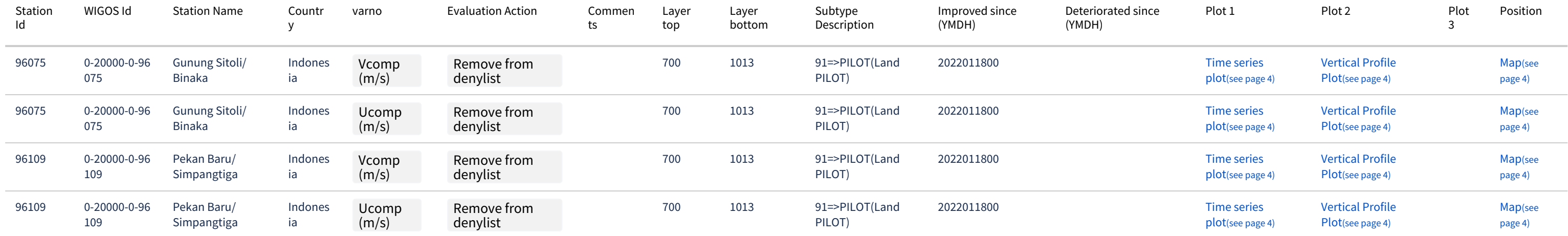

# <span id="page-10-1"></span>2.7 AIREP

#### <span id="page-10-3"></span><span id="page-10-2"></span>2.7.1 Add

# 2.7.2 Remove

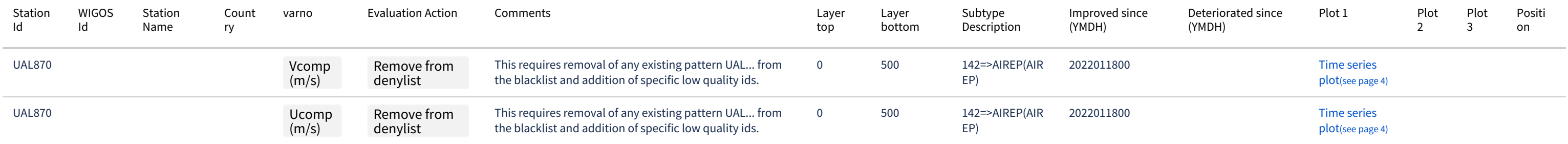

# <span id="page-10-4"></span>2.8 AMDAR

<span id="page-10-5"></span>2.8.1 Add

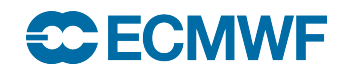

# <span id="page-11-0"></span>2.8.2 Remove

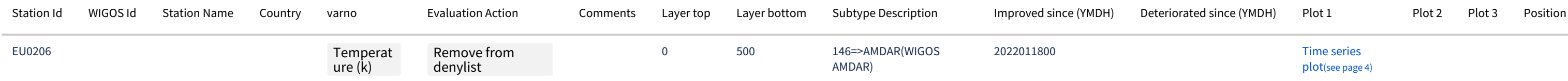

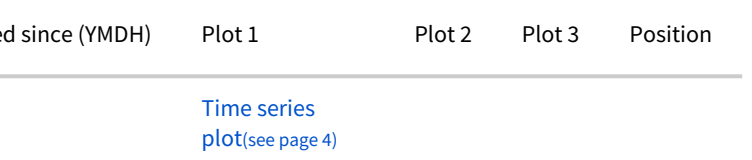

# <span id="page-11-1"></span>2.9 ACARS

<span id="page-11-2"></span>2.9.1 Add

<span id="page-11-3"></span>2.9.2 Remove

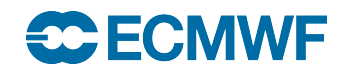

# <span id="page-12-0"></span>3 Allowlists

# <span id="page-12-1"></span>3.1 PROFILER

# <span id="page-12-2"></span>3.1.1 Add

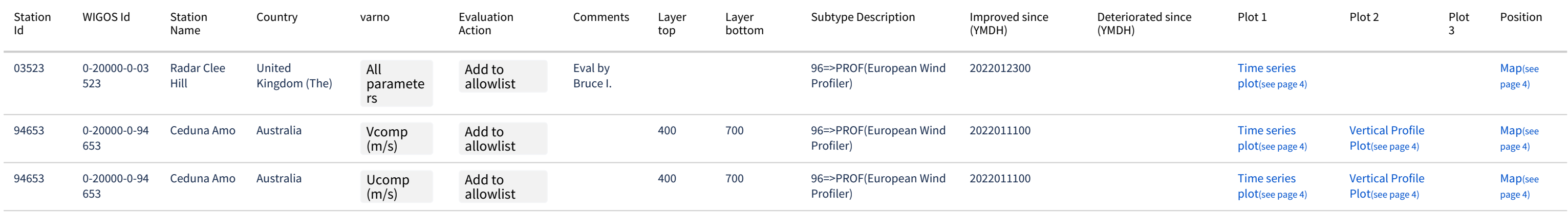

# <span id="page-12-3"></span>3.1.2 Remove

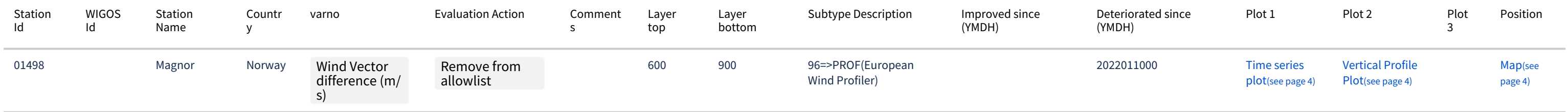

# <span id="page-12-4"></span>3.2 TEMP

# <span id="page-12-5"></span>3.2.1 Add

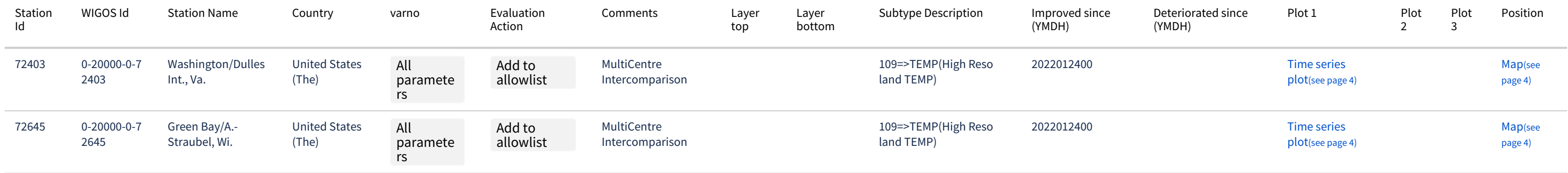

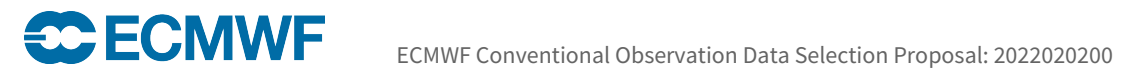

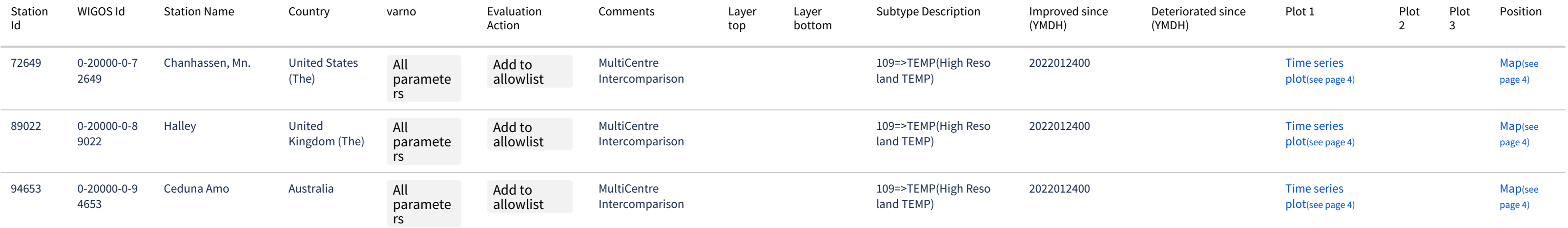

# <span id="page-13-1"></span><span id="page-13-0"></span>3.2.2 Remove

# 3.3 PILOT

### <span id="page-13-3"></span><span id="page-13-2"></span>3.3.1 Add

# <span id="page-13-4"></span>3.3.2 Remove

# 3.4 SYNOP

# <span id="page-13-5"></span>3.4.1 Add

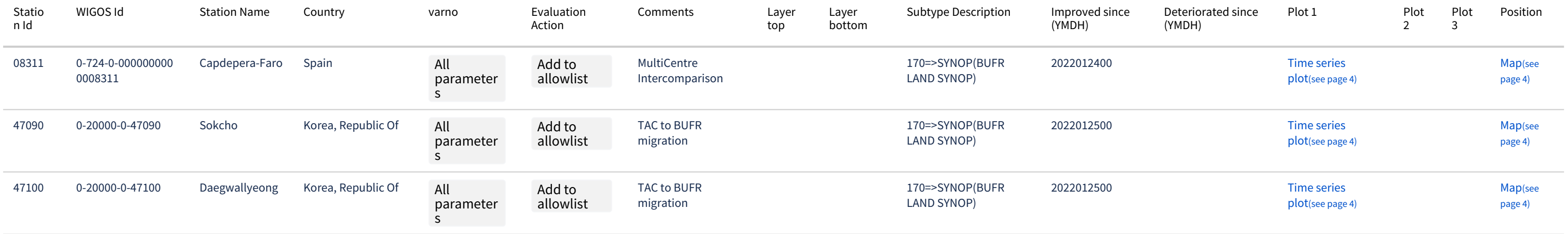

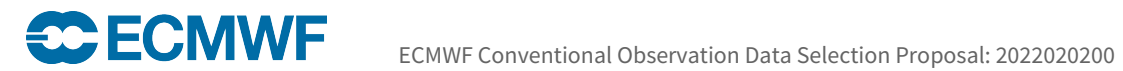

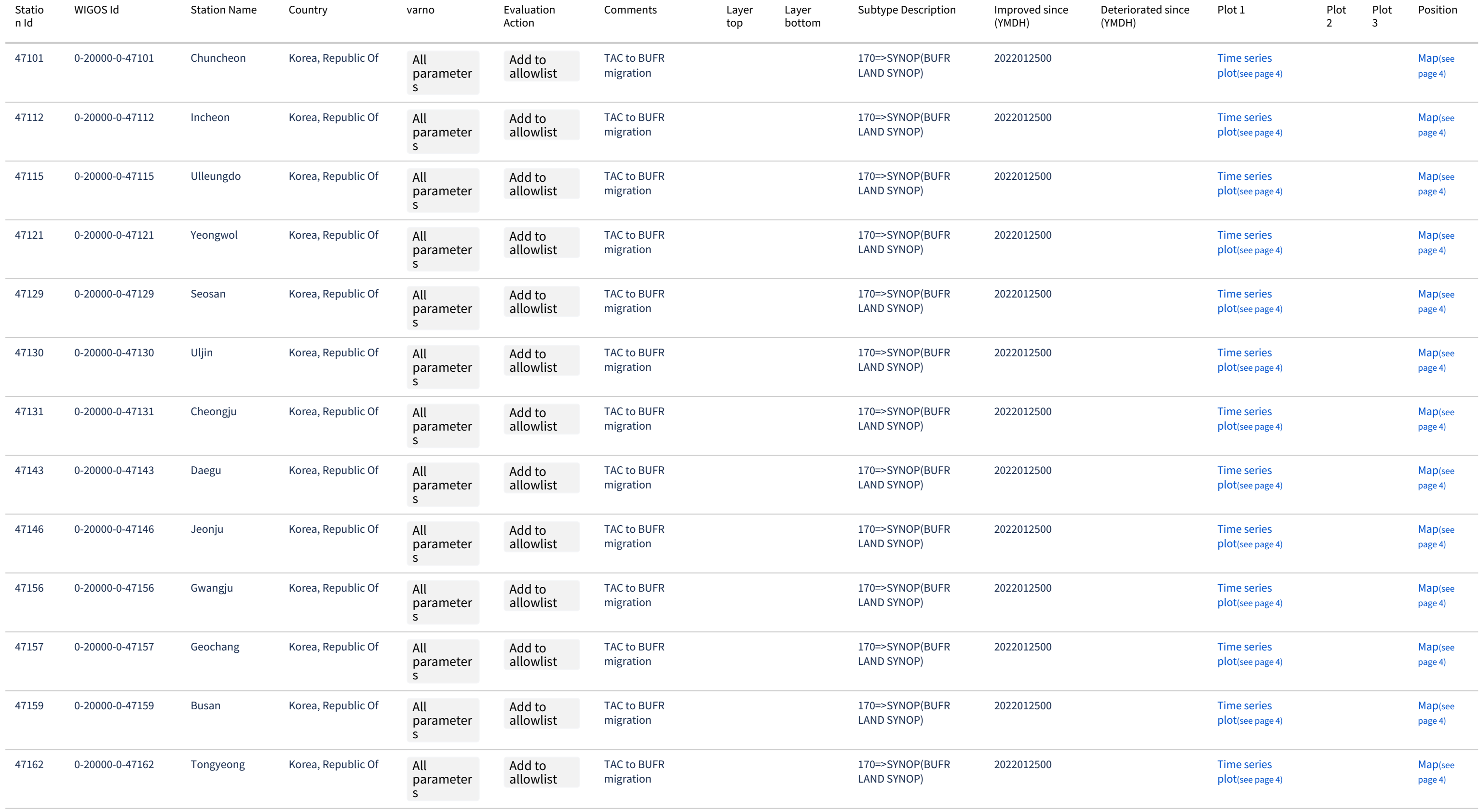

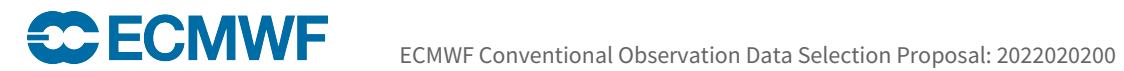

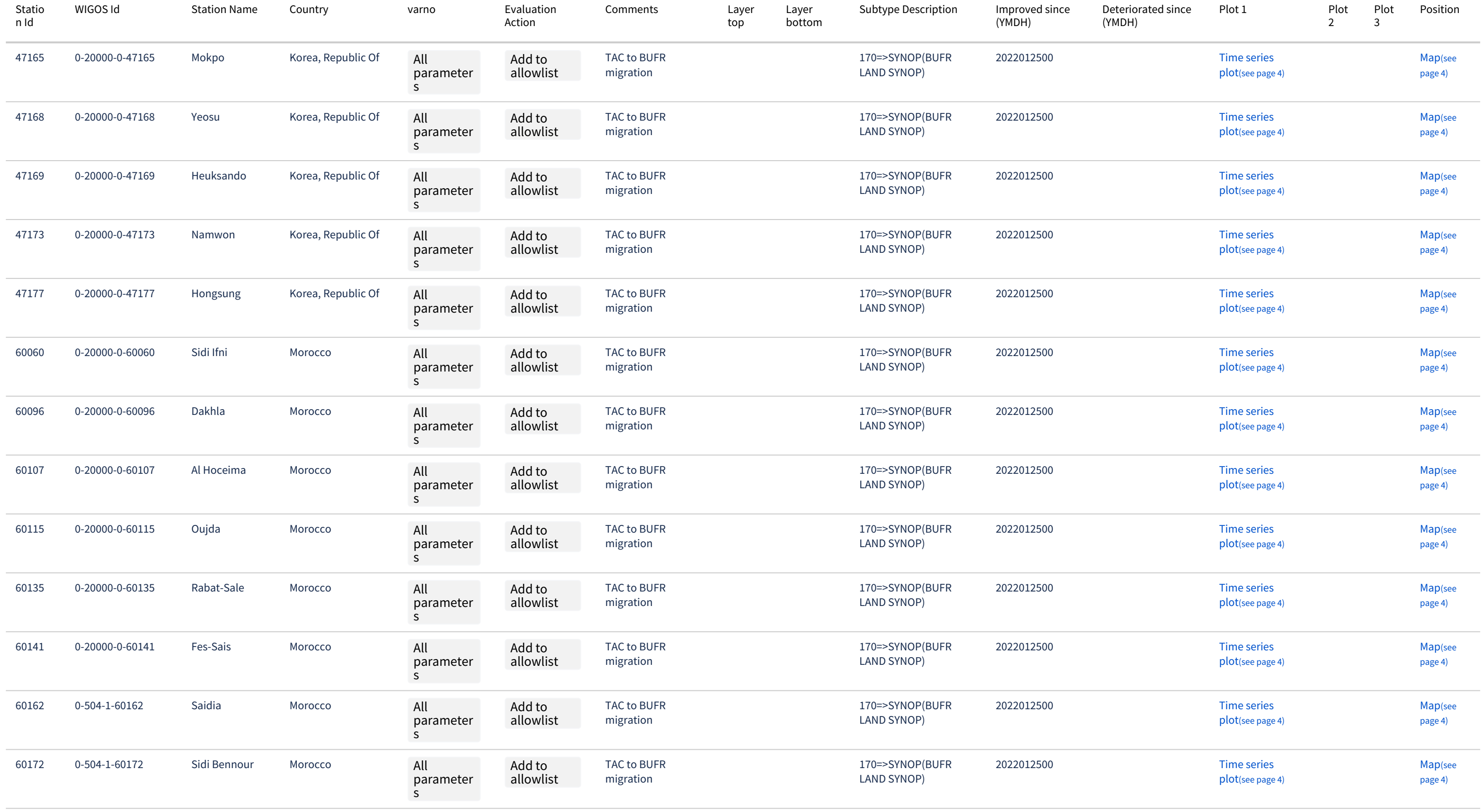

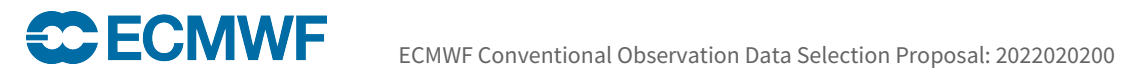

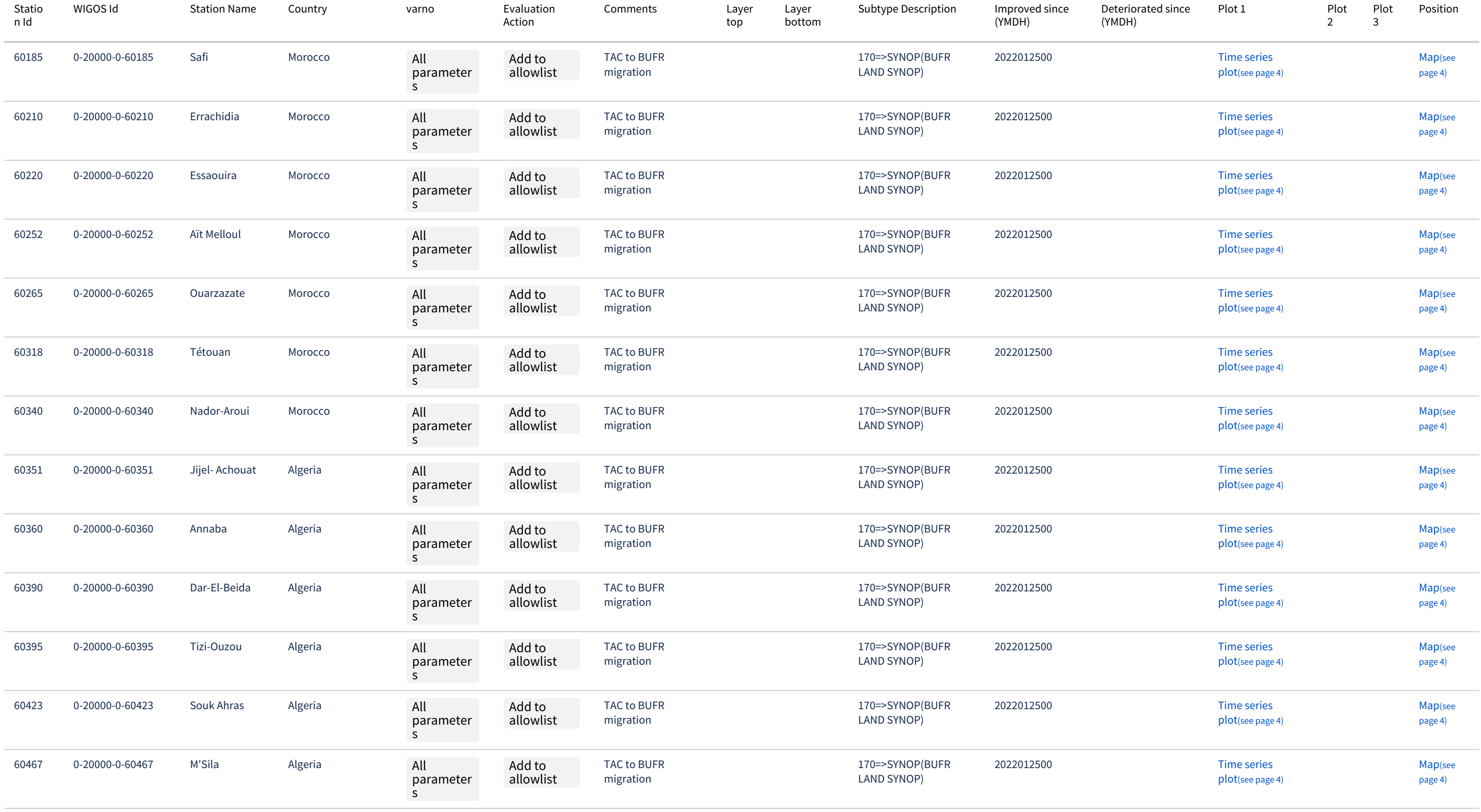

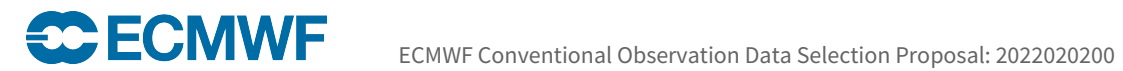

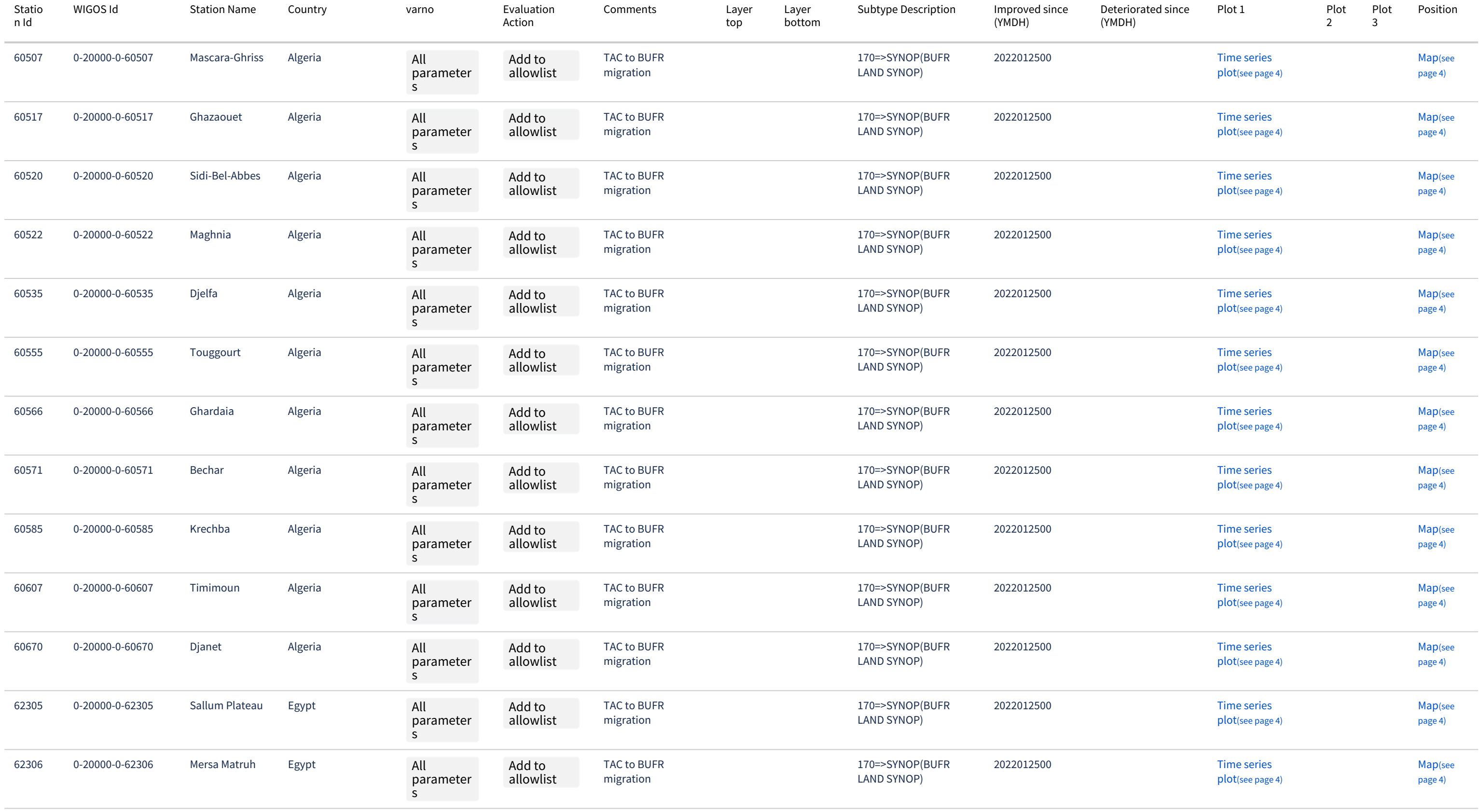

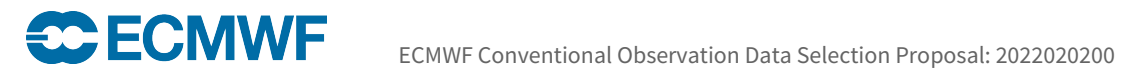

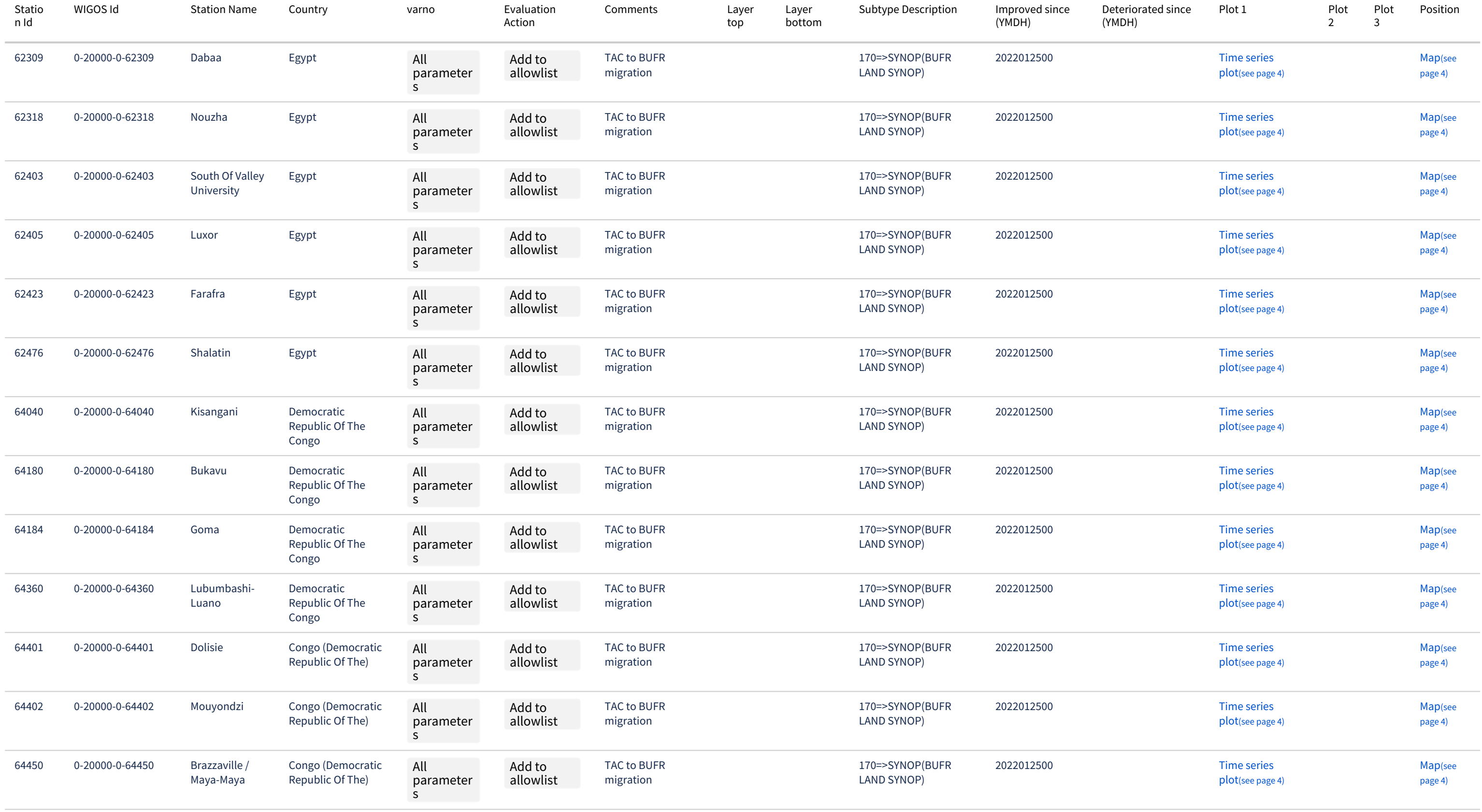

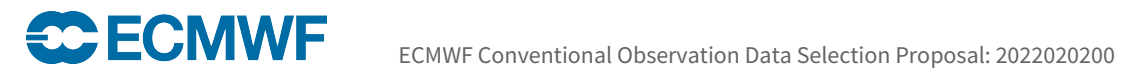

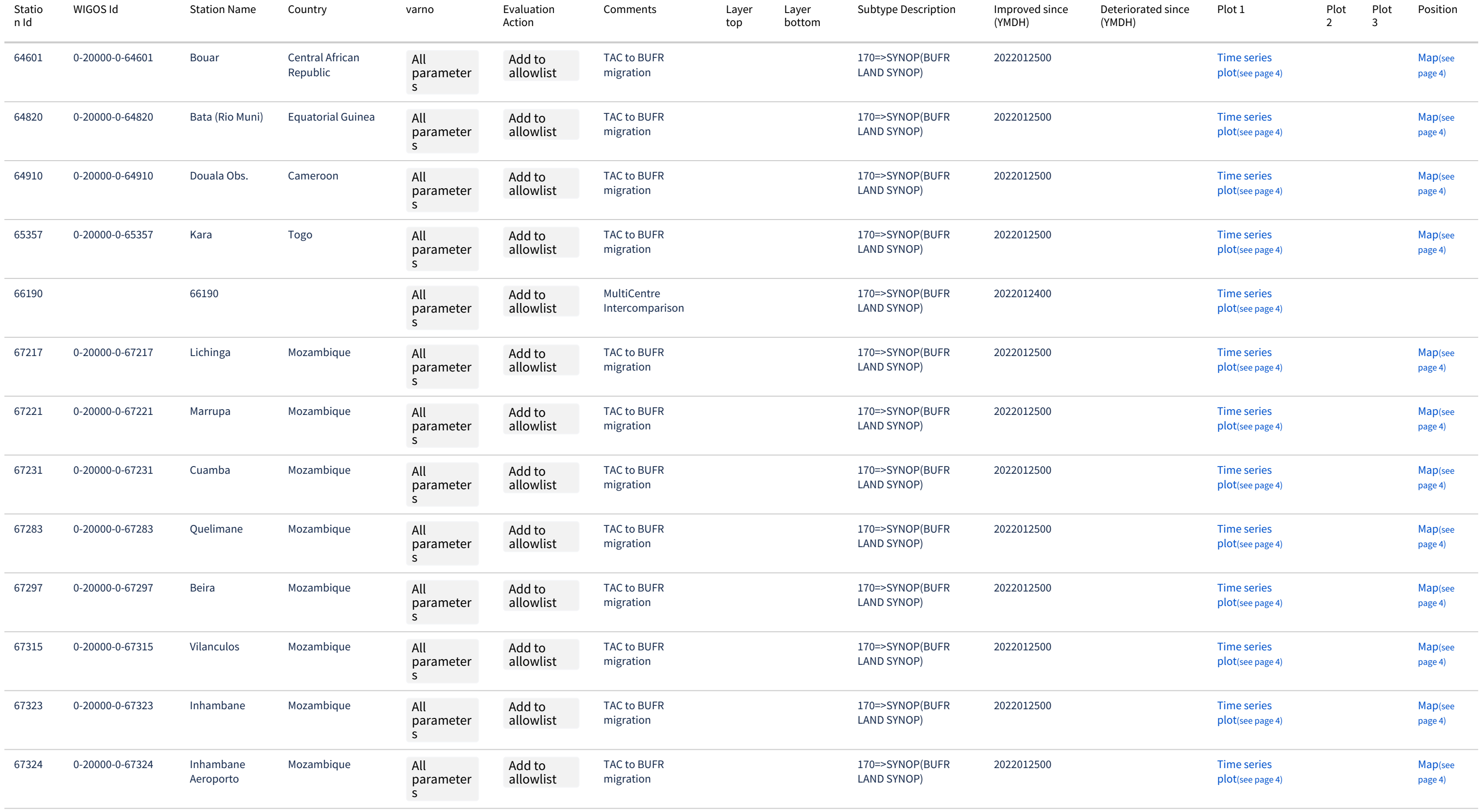

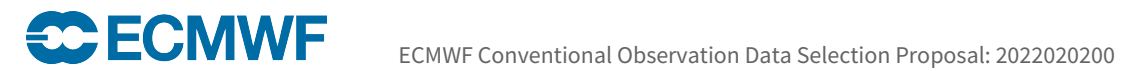

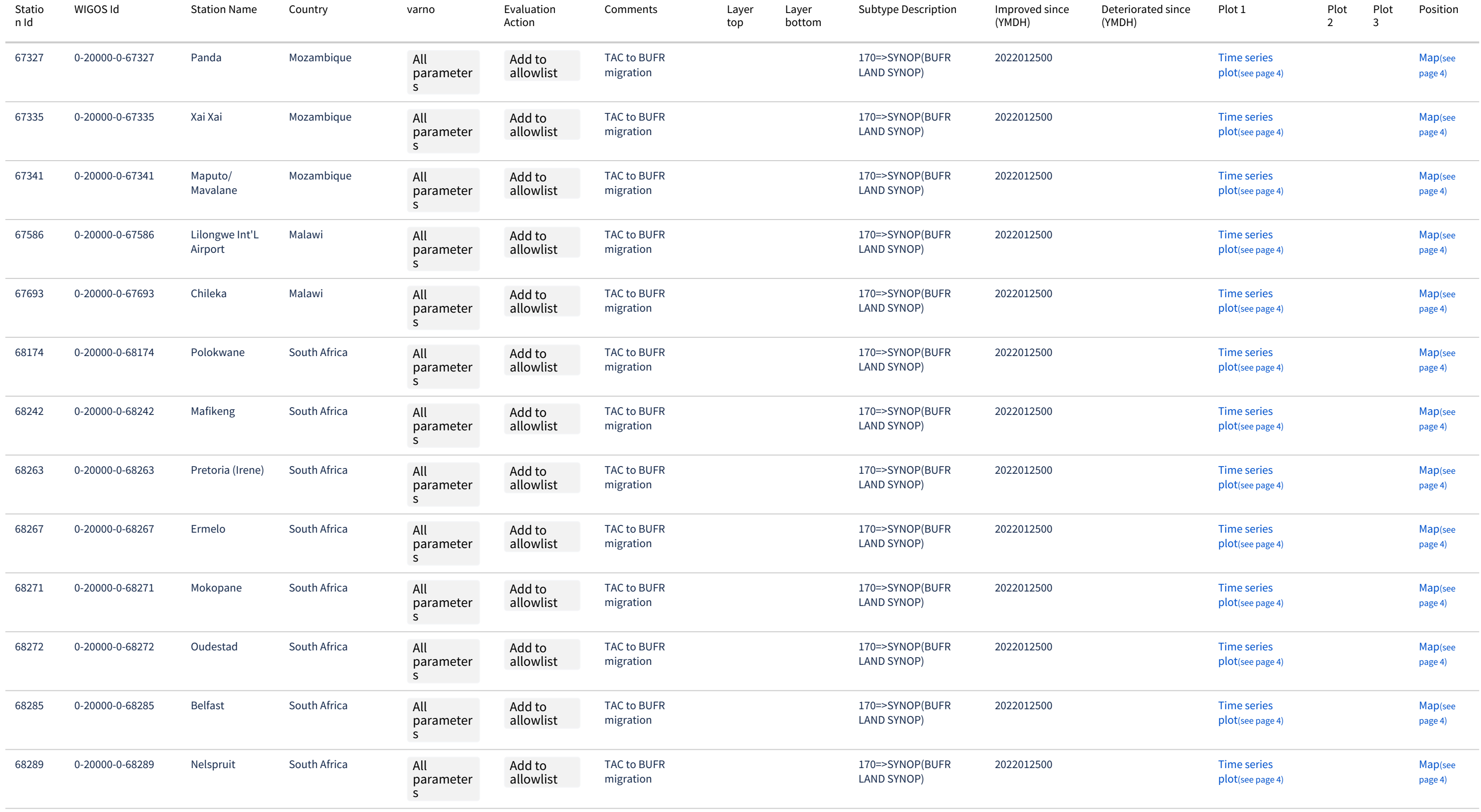

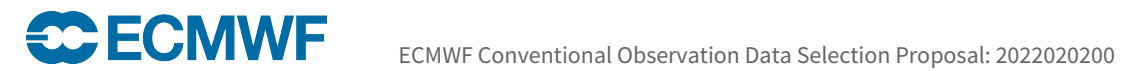

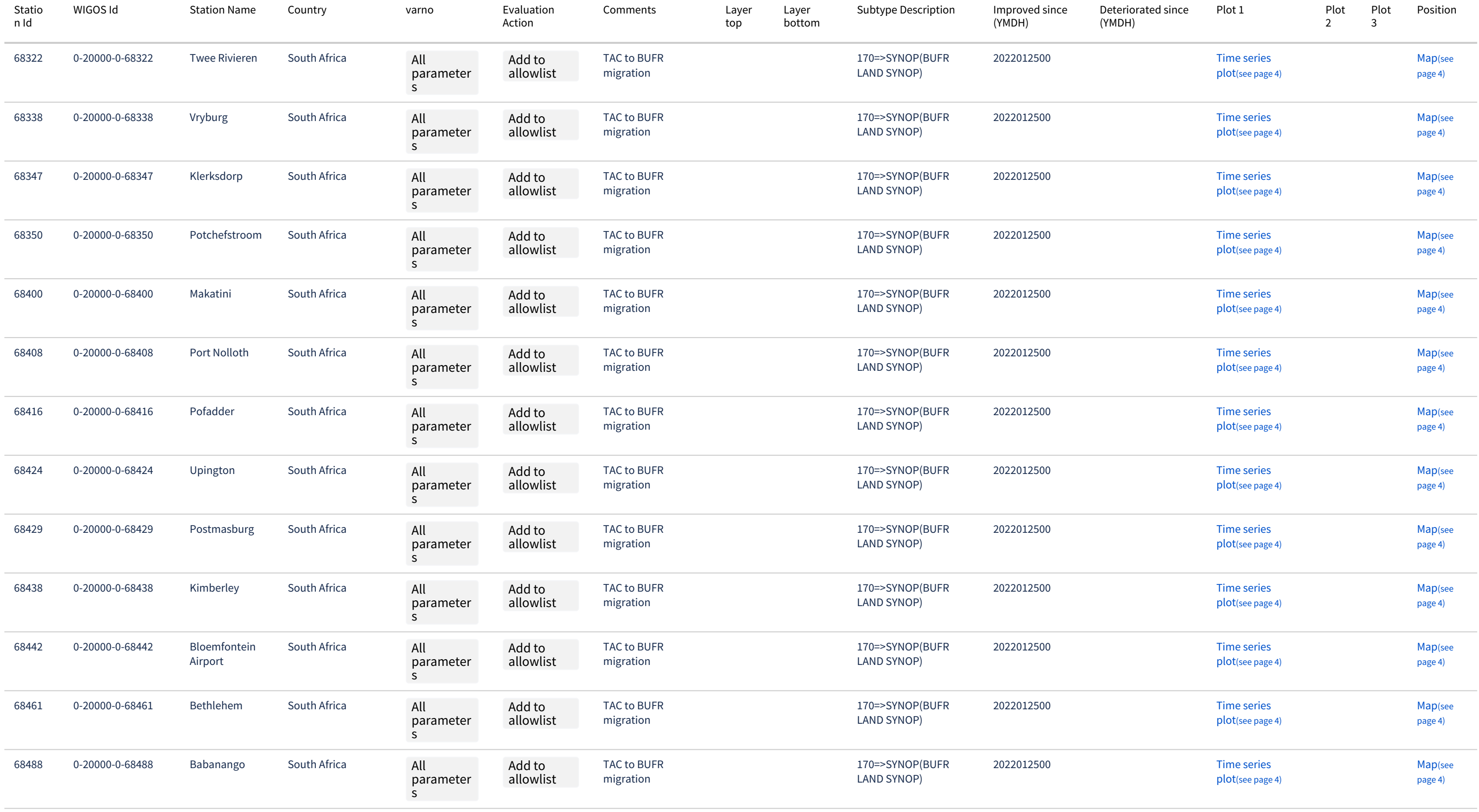

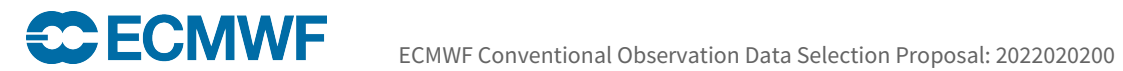

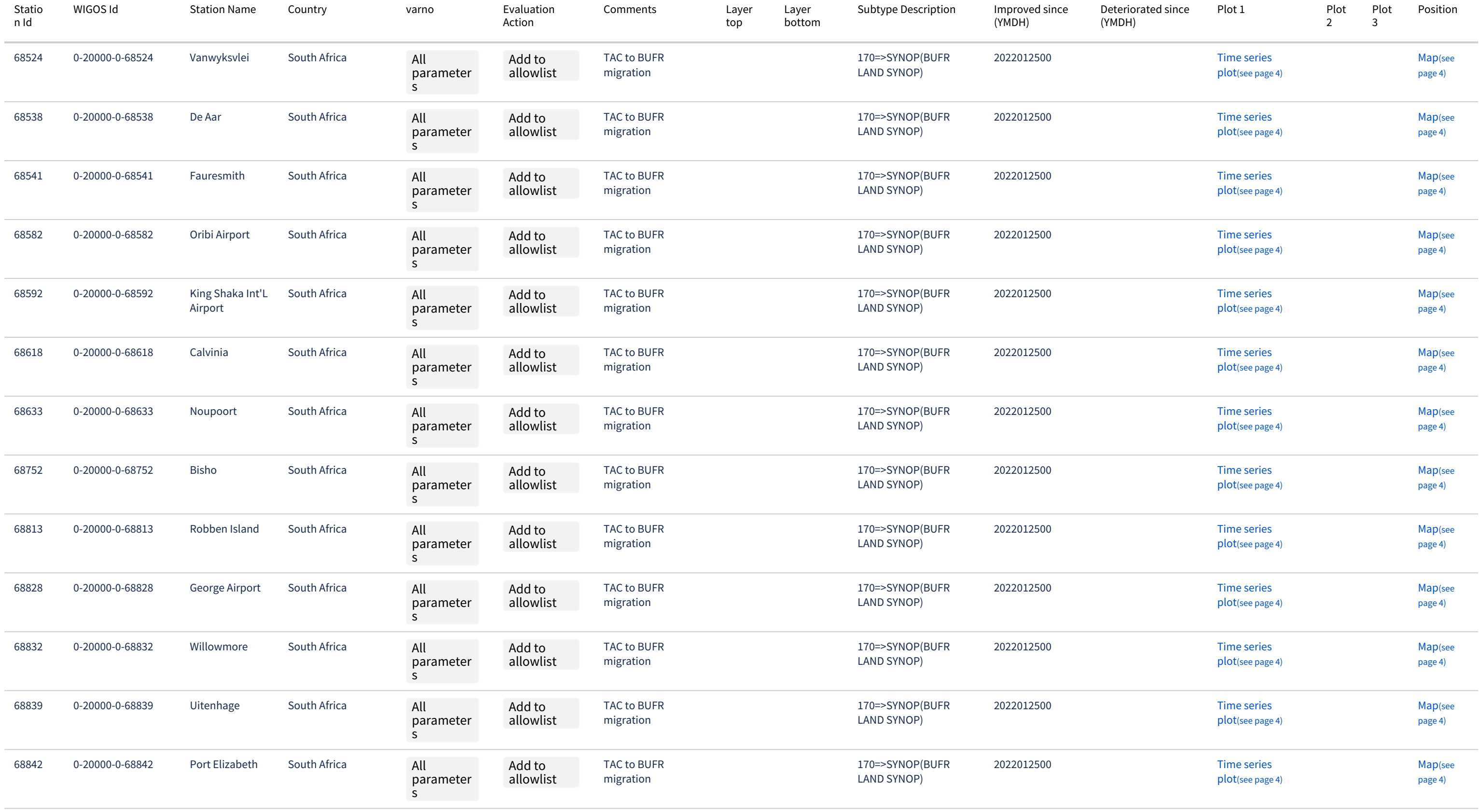

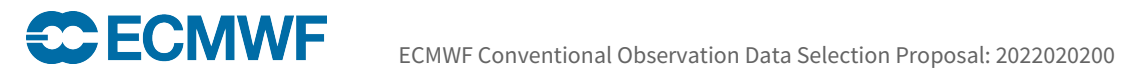

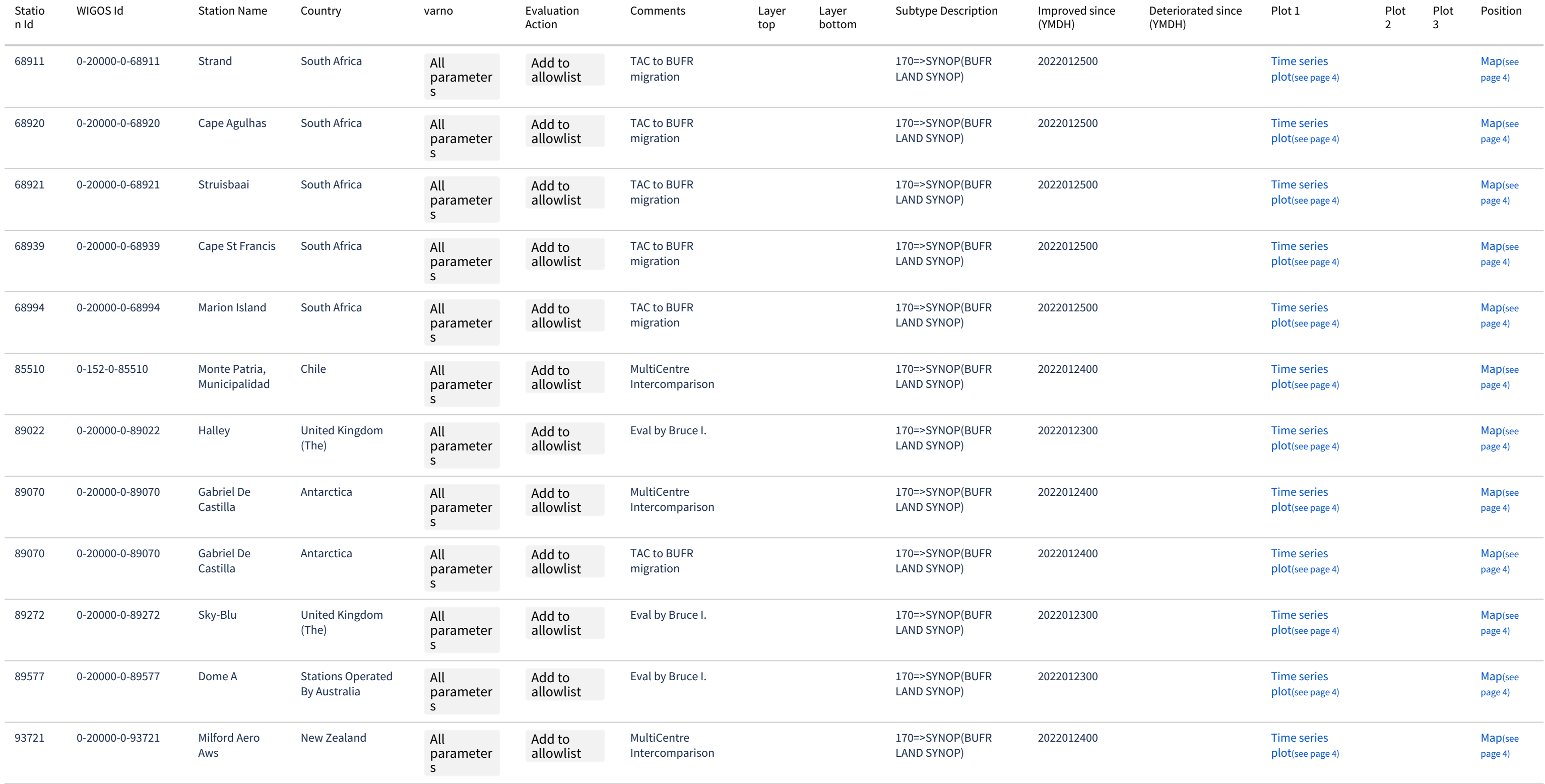

<span id="page-23-0"></span>3.4.2 Remove

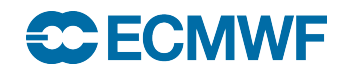

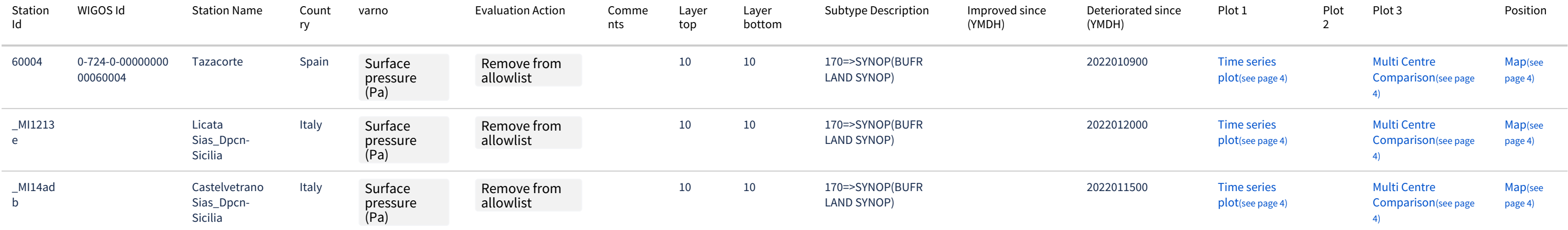